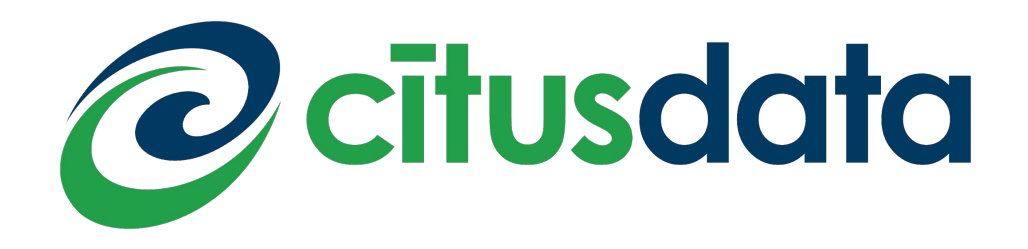

# Kodlamadan Dağıtıma PostgreSQL'de Eklenti Geliştirmek Burak Yücesoy

#### PostgreSQL eklentisi nedir?

- PostgreSQL'e yeni yetenekler ekleyen her türlü yazılım bir PostgreSQL eklentisidir.
- Genellikle her eklenti işini yapabilmek için gerekli nesnelerle beraber paketlenmiş olarak gelir.
- "**CREATE EXTENSION** *extension\_name*;", eklenti için gerekli nesneleri veritabanına yükler.

**C** 

## Örnek eklenti: pg\_cron

- Veritabanı içinde bir görev zamanlayıcısı; veritabanında periyodik işlem yapmanıza olanak sağlar.
- Her cumartesi, saat 03:30 da eski verileri sil;
	- psql> SELECT cron.schedule('30 3 \* \* 6', \$\$DELETE FROM events WHERE event\_time < now() - interval '1 week'\$\$);
- Her gün saat 10:00 da VACUUM çalıştır;
	- psql> SELECT cron.schedule('0 10 \* \* \*', \$\$VACUUM\$\$);

#### Neden PostgreSQL eklentileri?

- Her geçen gün veritabanlarını kullanma şeklimiz dolayısıyla veritabanından beklentilerimiz değişiyor.
- Farklı ihtiyaçları karşılamak adına, şimdiye kadar PostgreSQL onlarca kez fork edildi.
- Eklenti altyapısını kullanarak, PostgreSQL'i fork etmeden, PostgreSQL'e yeni özellikler kazandır!

**C** 

#### PostgreSQL Eklenti Altyapısı

- Veri tipleri
- Fonksiyonlar
- **Operatörler**
- Foreign Data Wrapper
- PostgreSQL modülleri (planlayıcı, depolama motoru, vb.)

#### Veri Tipleri

- PostgreSQL'de hali hazırda onlarca veri tipi var;
	- bigint, text, timestampz, jsonb...
- PostgreSQL'de normalde olmayan bir veri tipini eklentiler vasıtasıyla eklemek mümkün;
	- ip adresi, e-mail, hll...
- **CREATE TYPE** *type\_name*;

#### Veri Tipleri

```
CREATE TYPE name AS
    ( [ attribute name data type [ COLLATE collation ] [, ... ] ] )
CREATE TYPE name AS ENUM
    ([ 'label' ], ... ] ]CREATE TYPE name AS RANGE (
    SUBTYPE = subtype[, SUBTYPE OPCLASS = subtype operator class ]
    [ , COLLATION = collation ][ , CANONICAL = canonical function ]
    [ , SUBTYPE DIFF = subtype diff function ]
CREATE TYPE name (
    INPUT = input function,OUTPUT = output function[, RECEIVE = receive function ]
     , SEND = send function ]
     , TYPMOD IN = type modifier input function ]
     , TYPMOD OUT = type modifier output function ]
     , ANALYZE = analyze function ]
     , INTERNALLENGTH = \{ internallength | VARIABLE \} ]
      , PASSEDBYVALUE ]
     , ALIGNMENT = alignment ]
      , STORAGE = storage]
     , LIKE = like type ]
      , CATEGORY = category, PREFERRED = preferred]
      , DEFAULT = default ]
     , ELEMENT = element ]
    [, DELIMITER = delimiter ]
    [ , COLLATABLE = collatable ]
CREATE TYPE name
```
### Fonksiyonlar (UDFs)

- PostgreSQL'de hali hazırda var olan onlarca veri tipi üzerinde çalışabilen binlerce fonksiyon var.
- Yeni bir veri tipi eklediğinizde, o veri tipiyle çalışabilen fonksiyonları da ekleyerek, veri tipinizi daha işlevsel hale getirebilirsiniz
- Ya da var olan veri tipleri üzerinde çalışan bir fonksiyon ekleyebilirsiniz.
- **CREATE FUNCTION** *function\_name*;

#### Fonksiyonlar (UDFs)

```
CREATE [ OR REPLACE ] FUNCTION
   name ([[ [ argmode ] [ argname ] argtype [ [ DEFAULT ] = ] default expr ] [, ...] ] )[ RETURNS rettype
       RETURNS TABLE ( column name column type [, ... ] ) ]
  { LANGUAGE lang name
     TRANSFORM { FOR TYPE type name } [, ... ]
     WINDOW
     IMMUTABLE | STABLE | VOLATILE | [ NOT ] LEAKPROOF
     CALLED ON NULL INPUT | RETURNS NULL ON NULL INPUT | STRICT
     [ EXTERNAL ] SECURITY INVOKER | [ EXTERNAL ] SECURITY DEFINER
     PARALLEL { UNSAFE | RESTRICTED | SAFE }
     COST execution cost
     ROWS result rows
     SET configuration parameter { TO value | = value | FROM CURRENT }
     AS 'definition'
     AS 'obj file', 'link symbol'
 }...
```
#### **Operatörler**

- $+$ ,  $-$ ,  $\*,$   $/$ ,  $>$ ,  $<$ ,  $>$ =,  $\lt =$ ,  $=$ ,  $\lt >$ ...
- Var olan veri tipleri üzerinde veya yeni tanımladığınız veri tipleri için operatörler tanımlayabilirsiniz.
- Mesela ip adresi veri tipi için >, < gibi operatörler mantıklı olabilir.
	- $\ddot{\text{O}}$  Cir: 34.56.125.200 > 12.250.130.10

#### Foreign Data Wrappers

- Başka veri kaynaklarına PostgreSQL vasıtasıyla erişebilirsiniz;
	- file\_fdw
	- mongo\_fdw
	- oracle\_fdw
	- s3\_fdw
	- twitter\_fdw

psql> SELECT from user, created at, text FROM twitter WHERE q = '#postgresql';

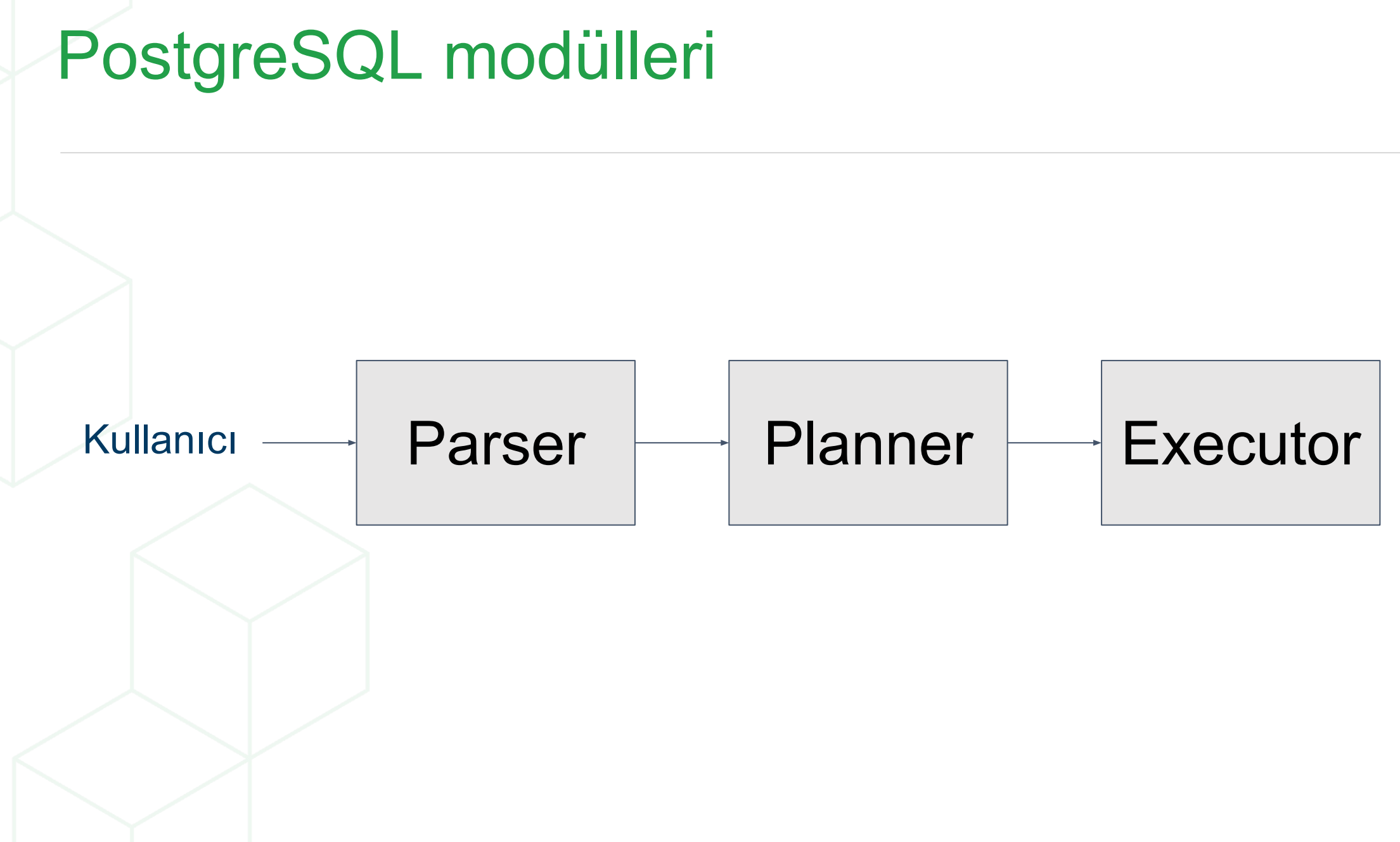

 $\bigcirc$ 

#### Kendi Eklentimizi Yazalım...

- Renk veri tipi;
	- pg\_color

• Kullanıcılarımın en sevdiği rengi veritabanında tutmak istiyorum

#### Kendi Eklentimizi Yazalım... Kodlama

- Gerekenler;
	- pg\_color.control
	- pg\_color.sql
	- pg\_color.c
	- **Makefile**

#### Kendi Eklentimizi Yazalım... Test Etme

• PostgreSQL'in kendi test etme altyapısı eklentiler için de kullanılabilir.

#### Kendi Eklentimizi Yazalım... Paketleme

- PostgreSQL yaygın olarak RedHat ve Debian tabanlı sistemlerde kullanılıyor.
- Her sistemde çalışacak binaryler için derleme ve paketlemeyi ilgili sistemde yapmanız gerekiyor.
- Bu alanda docker kurtarıcı.
- Citus Data, açık kaynak paketleme toolları;

https://github.com/citusdata/packaging

#### Kendi Eklentimizi Yazalım... Paketleme

- Gerekenler;
	- debian/pgversions
	- debian/control.in
	- debian/changelog
	- debian/copyright
	- debian/rules
	- debian/compat

#### Kendi Eklentimizi Yazalım... Paketleme

- > pg buildext updatecontrol
- > debuild -uc -us -B --lintian-opts --profile debian --allow-root

### Kendi Eklentimizi Yazalım... Dağıtım

- PostgreSQL community software repositories
- **PGXN**
- Kendi reponuz;
	- Herhangi bir servera kendi repositorynizi kurabilir, insanların eklentinizi yükleme isteklerinize kendi serverınızdan cevap verebilirsiniz.
	- Managed servisleri kullanabilirsiniz; packagecloud.io

**C** 

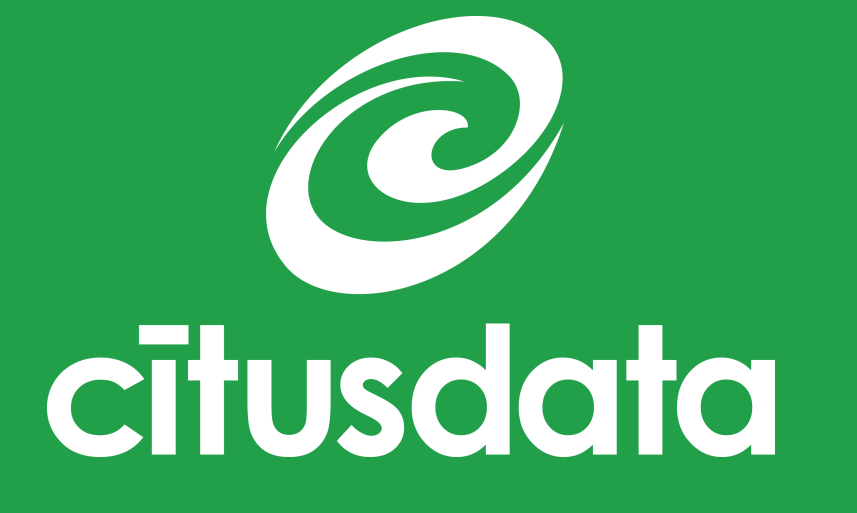

**Teşekkürler & Sorular**

burak@citusdata.com @byucesoy Burak Yücesoy

#### **www.citusdata.com y** @citusdata

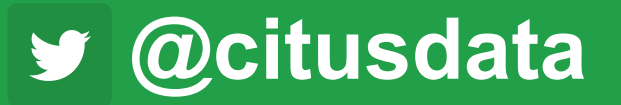

© 2018 Citus Data. All right reserved.